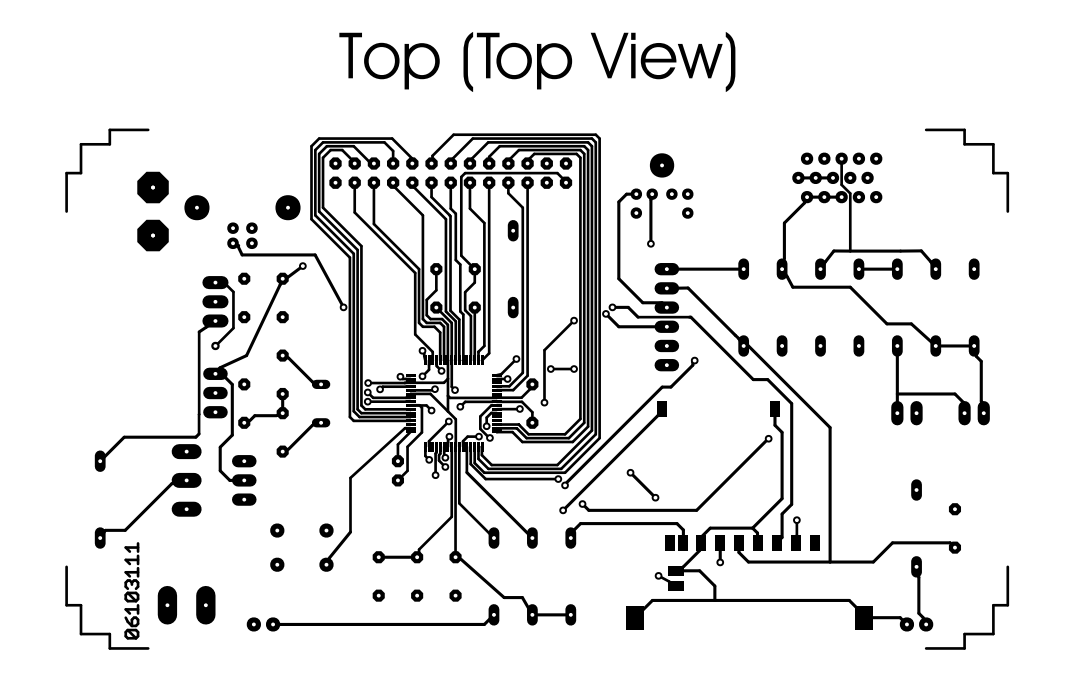

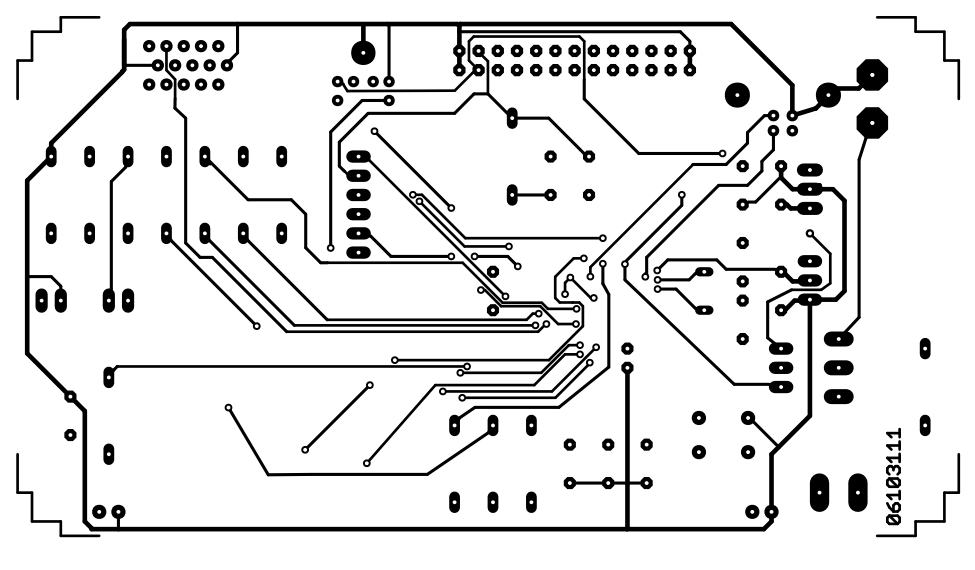

Bottom (Bottom View)